# **HƯỚNG DẪN ĐĂNG KÝ THI TRỰC TUYẾN ENGLISH CHAMPION**

# **CÁCH 1. ĐĂNG KÝ CÁ NHÂN**

*Khuyên dùng cách này cho các trường hợp đăng ký từ 1~5 thí sinh.*

#### **Bước 1. Truy cập trang đăng ký trên website English Champion**

- Truy cập trang đăng ký cuộc thi tại địa chỉ http://englishchampion.edu.vn/user/register?\_sand\_step=exam\_registration.
- Nhấn nút **Đăng ký** ở góc bên phải phía trên màn hình, chọn **Đăng ký thí sinh**.

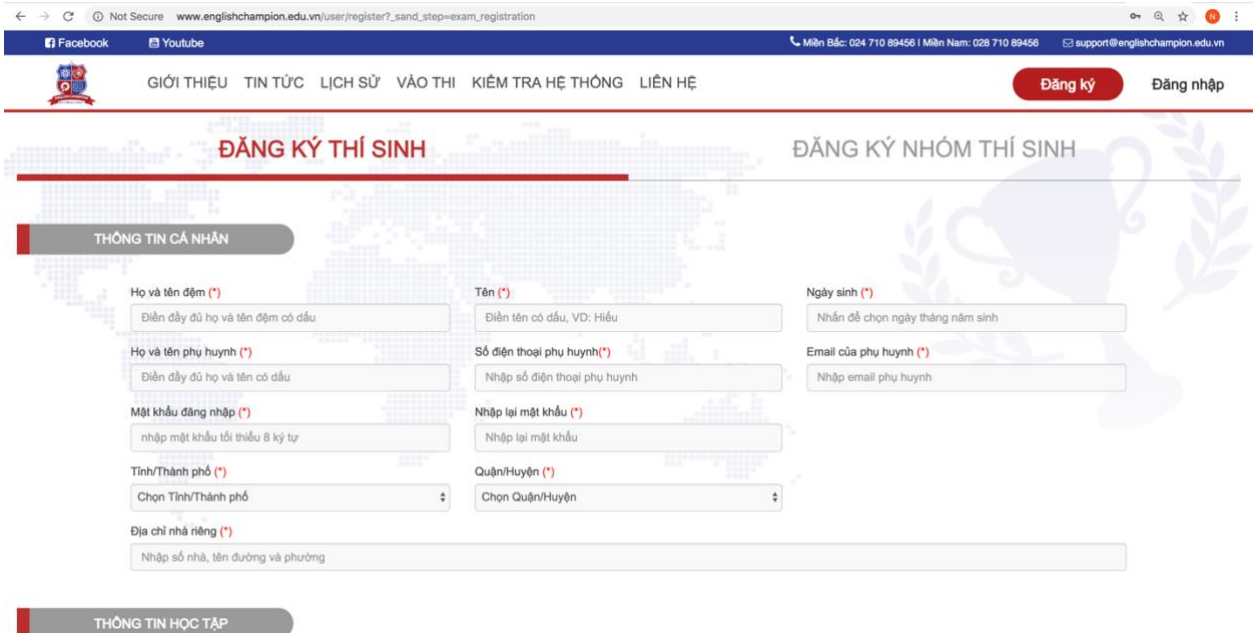

*Hình 1. Nhập thông tin thí sinh theo biểu mẫu*

#### **Bước 2. Nhập thông tin cá nhân của thí sinh**

- Nhập các thông tin cá nhân bắt buộc của thí sinh theo hướng dẫn trên màn hình.
- Điền thông tin đầy đủ vào tất cả các ô có đánh dấu sao (\*) màu đỏ.
- Nhấn nút **Đăng ký** để hoàn tất ghi danh dự thi (hoặc nhấn nút **Làm lại** để điền lại từ đầu).

## **Bước 3. Nhập thông tin bổ sung của thí sinh**

• Để cung cấp thông tin bổ trợ cho hồ sơ thí sinh, bạn vui lòng nhập các thông tin bổ sung dành cho thí sinh và phụ huynh.

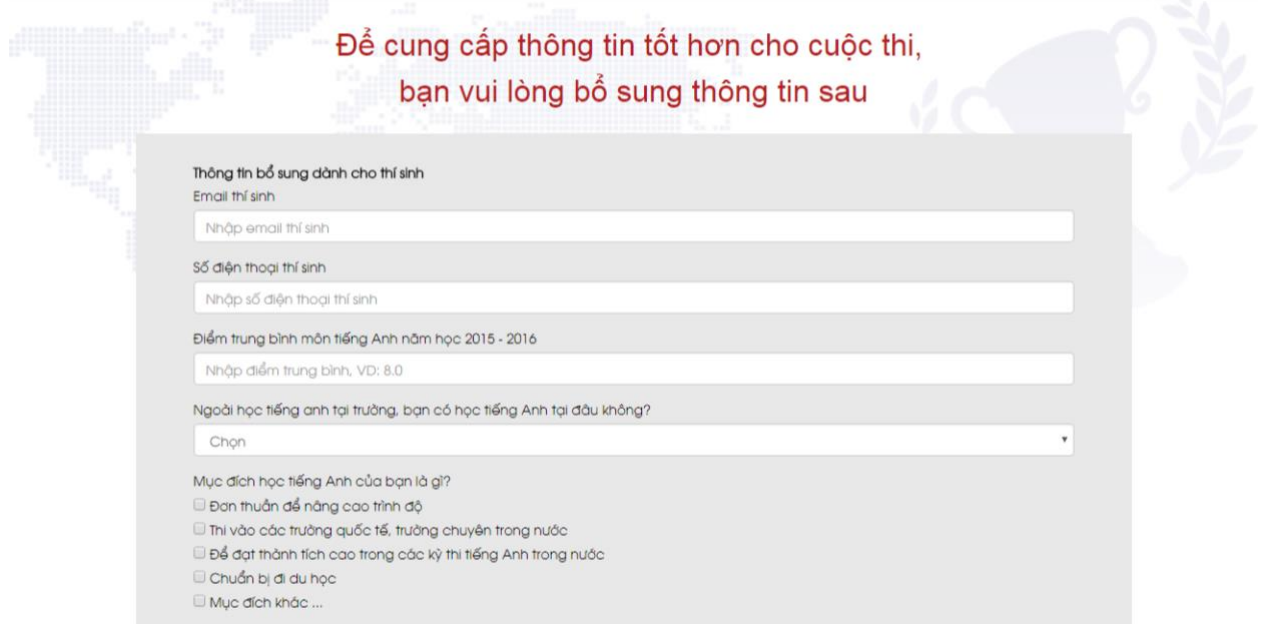

*Hình 2. Nhập thông tin bổ sung*

## **Bước 4. Hoàn tất đăng ký**

- Sau khi hoàn thành các bước nhập thông tin, bạn sẽ nhận được thông báo đăng ký thi thành công cùng với tất cả thông tin thí sinh vừa được đăng ký.
- Các thông tin thí sinh sẽ được gửi tới email phụ huynh (vừa dùng để đăng ký), bạn vui lòng kiểm tra hòm mail và nhấp vào đường link kích hoạt tài khoản trong email để hoàn tất các bước đăng ký dự thi.

| <b>R</b> Facebook | <b>图 Youtube</b>                                                                                                    | Miền Bắc: 024 710 89456   Miền Nam: 028 710 89456                                                                                                    | Support@englishchampion.edu.vn |  |  |  |  |  |  |  |  |
|-------------------|----------------------------------------------------------------------------------------------------|----------------------------------------------------------------------------------------------------|--------------------------------|--|--|--|--|--|--|--|--|
|                   |                                                                                                    | GIỚI THIỆU TIN TỨC LỊCH SỬ VÀO THI KIỂM TRA HỆ THỐNG LIÊN HỆ                                                                                                    | Phan Anh Khoa -                |  |  |  |  |  |  |  |  |
|                   | atta con<br>::::::::<br>1.11                                                                                                    | $-11$<br><br><b><i><u>PARK PARK</u></i></b>                                                                                                    |                                |  |  |  |  |  |  |  |  |
|                   | Chúc mừng bạn đã đăng ký thành công English Champion 2018!<br>Dưới đây là thông tin đăng ký thi của bạn, bạn có thể sử dụng SỐ BÁO DANH để đăng nhập vào hệ thống |                                                                                                    |                                |  |  |  |  |  |  |  |  |
|                   | Số báo danh :                                                                                                    | EC00049619                                                                                                    |                                |  |  |  |  |  |  |  |  |
|                   | Họ và tên thí sinh:                                                                                                    | Phan Anh Khoa                                                                                                    |                                |  |  |  |  |  |  |  |  |
|                   | Ngày sinh:                                                                                                    | 18/12/2007                                                                                                    |                                |  |  |  |  |  |  |  |  |
|                   | Trường:                                                                                                    | Trường THCS Trưng Vương                                                                                                    |                                |  |  |  |  |  |  |  |  |
|                   | Khối:                                                                                                    | 6                                                                                                    |                                |  |  |  |  |  |  |  |  |
|                   | Lớp:                                                                                                    | 6A3                                                                                                    |                                |  |  |  |  |  |  |  |  |
|                   | Số điện thoại (phụ huynh):                                                                                                    | 0979059452                                                                                                    |                                |  |  |  |  |  |  |  |  |
|                   | Email (phụ huynh):                                                                                                    | maiphuong.nguyen2609@gmail.com                                                                                                    |                                |  |  |  |  |  |  |  |  |
|                   |                                                                                                    | Chúng tôi đã gừi đến bạn một email xác nhận, vui lòng kiểm tra hộp thư và làm theo hướng dẫn để xác nhận email của bạn.<br>Nếu trong vòng 30 phút bạn không nhận được mail xác nhận đăng ký từ Ban tổ chức, vui lòng click vào đây để gửi lại email |                                |  |  |  |  |  |  |  |  |

*Hình 3. Kiểm tra lại thông tin thí sinh sau khi hoàn tất đăng ký*

# **CÁCH 2. ĐĂNG KÝ THEO NHÓM**

*Khuyên dùng cách này cho các trường hợp đăng ký từ 6 thí sinh trở lên.*

#### **Bước 1. Truy cập website English Champion**

- Truy cập trang đăng ký cuộc thi tại địa chỉ http://englishchampion.edu.vn/user/register?\_sand\_step=exam\_registration.
- Nhấn nút **Đăng ký** ở góc bên phải phía trên màn hình, chọn **Đăng ký nhóm thí sinh**.

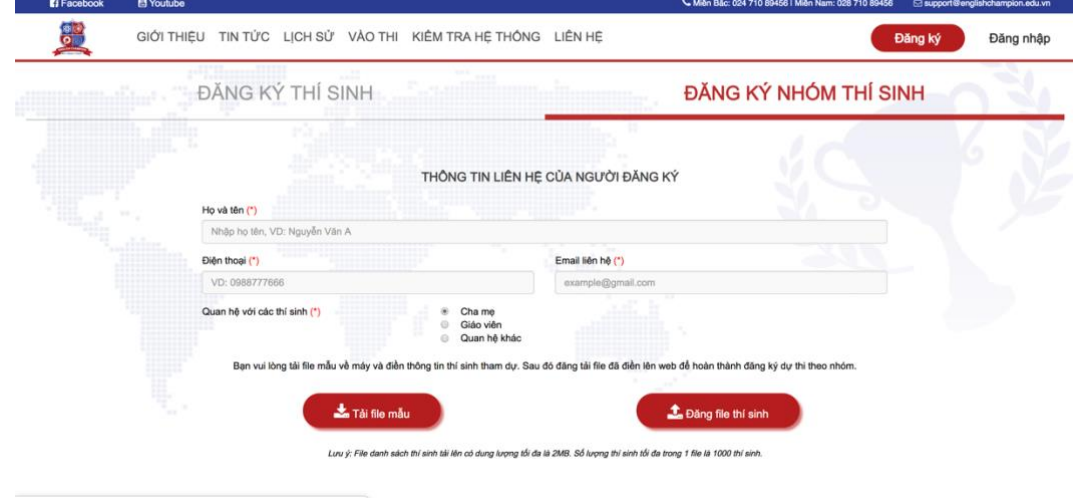

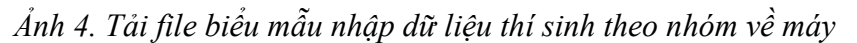

#### **Bước 2. Tải file mẫu và điền thông tin thí sinh**

- Tải file biểu mẫu đăng ký theo nhóm (file Excel) về máy tính và điền thông tin các thí sinh. Bạn vui lòng kiểm tra kỹ định dạng thông tin và điền chính xác theo hướng dẫn trong file mẫu.
- **Lưu ý**: Hệ thống chỉ cho phép nhập tối đa 1000 thí sinh mỗi lần. Nếu bạn cần đăng ký thi cho trên 1000 thí sinh, vui lòng tách làm nhiều lần đăng ký.

| P30                             |                                | $\frac{1}{2}$ $\times$ $\times$ $f_x$ |                                                                                                    |                                          |                                          |        |                                                                                                    |           |           |            |                      |                                                                                                    |          |         |                                                                                                    |                                                                                    |                        |
|---------------------------------|--------------------------------|---------------------------------------|----------------------------------------------------------------------------------------------------|------------------------------------------|------------------------------------------|--------|----------------------------------------------------------------------------------------------------|-----------|-----------|------------|----------------------|----------------------------------------------------------------------------------------------------|----------|---------|----------------------------------------------------------------------------------------------------|------------------------------------------------------------------------------------|------------------------|
|                                 |                                |                                       |                                                                                                    |                                          |                                          |        |                                                                                                    |           |           |            |                      |                                                                                                    |          |         | $\mathbf{A} \qquad \mathbf{B} \qquad \mathbf{C} \qquad \mathbf{D} \qquad \mathbf{E} \qquad \mathbf{E} \qquad \mathbf{E} \qquad \mathbf{E} \qquad \mathbf{H} \qquad \mathbf{E} \qquad \mathbf{E} \qquad \mathbf{E} \qquad \mathbf{E} \qquad \mathbf{E} \qquad \mathbf{E} \qquad \mathbf{E} \qquad \mathbf{E} \qquad \mathbf{E} \qquad \mathbf{E} \qquad \mathbf{E} \qquad \mathbf{E} \qquad \mathbf{E} \qquad \mathbf{E} \qquad \mathbf{E} \qquad \mathbf{$ | Q                                                                                  |                        |
| 1                               |                                | and the company's state of the        |                                                                                                    | <b>DANH SÁCH DƯ THI ENGLISH CHAMPION</b> |                                          |        |                                                                                                    |           |           |            |                      |                                                                                                    |          |         |                                                                                                    |                                                                                    |                        |
| $\overline{2}$                  |                                |                                       |                                                                                                    |                                          |                                          |        |                                                                                                    |           |           |            |                      |                                                                                                    |          |         |                                                                                                    |                                                                                    |                        |
|                                 |                                | STT Họ và tân đệm Tân                 | Ghi dây dù họ và Ghi ngày sinh                                                                         | <b>Ngày sinh</b>                         | Ghi ho và tên                            |        | huynh phụ huynh Email phụ huynh Địa chỉ nhà riêng Thành phố Quận/Huyện Thành phố Quận/Huyện Trường                                                                                                    |           |           |            |                      | <b>Contract Contract Contract</b>                                                                                                    | Khối lớp | Tên lớp | Số điện thoại thi sinh                                                                                                    | Email thi sinh                                                                     | <b>Diem trung bint</b> |
|                                 | Quy<br>dinh<br>nhão<br>dữ liệu | (vi dụ: Nguyễn Hiểu)<br>Minh)         | tên đệm bằng Ghi tên bằng tiếng theo định dạng<br>tiếng Việt có dấu Việt có dấu (ví dụ: ngày/tháng/năm | (vi du:<br>19/06/20001                   | phy huynh (v)<br>du: Nguyễn<br>Vân Mạnh) | yi du: | "Kalapa di dan memperantai dan pertama di berakukan kemperantai dan kemperantai dan pemerintahan pendan di kala<br>Those dan phus - Medale memal dan phus daubang valaka - Once the land dan dan limpang kabuda atau karangalah | Like Gian |           | sách       |                      | " quản/huyện - Chòn thành phố - Chọn quản/huyện<br>- nơi ở của thi "thường học của thi thường học của thi thiệp tên trường của thi sinh - Nhập khối lớp (ví - Nhập đầy đủ tán<br>- sinh từ danh - sinh từ danh sách - sinh từ dạnh |          |         | Nhập số điện thoại của thi sinh (có thể<br>bỏ qua nếu thi sinh không có điện thoại<br>riêng)                                                                                                    | Nhão email của thi sinh<br>(có thể bỏ qua nếu thí<br>sinh không có email<br>riêng) | Nhập đềm số tru        |
| 5                               |                                | 0 Nguyễn Minh Hiểu                    |                                                                                                    | 19/06/2000                               | Nguyễn Văn<br>Manh                       |        | 0912345678 email@email.com 07 Lieu Giai                                                                                                    |           | Thái Bình | Huyên Đông | Hung TP Hà Nội Trung | Quận Hai Bà Trường THCS BC Ngô Gia<br>Tu                                                                                                    |          | 4 4 A2  | 091212112121                                                                                                    | email@email.thisinh 8.0                                                            |                        |
| 6                               |                                |                                       |                                                                                                    |                                          |                                          |        |                                                                                                    |           |           |            |                      |                                                                                                    |          |         |                                                                                                    |                                                                                    |                        |
| $\mathcal{I}$                   |                                |                                       |                                                                                                    |                                          |                                          |        |                                                                                                    |           |           |            |                      |                                                                                                    |          |         |                                                                                                    |                                                                                    |                        |
| $\mathbb{R}$                    |                                |                                       |                                                                                                    |                                          |                                          |        |                                                                                                    |           |           |            |                      |                                                                                                    |          |         |                                                                                                    |                                                                                    |                        |
|                                 |                                |                                       |                                                                                                    |                                          |                                          |        |                                                                                                    |           |           |            |                      |                                                                                                    |          |         |                                                                                                    |                                                                                    |                        |
|                                 |                                |                                       |                                                                                                    |                                          |                                          |        |                                                                                                    |           |           |            |                      |                                                                                                    |          |         |                                                                                                    |                                                                                    |                        |
|                                 |                                |                                       |                                                                                                    |                                          |                                          |        |                                                                                                    |           |           |            |                      |                                                                                                    |          |         |                                                                                                    |                                                                                    |                        |
| $13 -$                          |                                |                                       |                                                                                                    |                                          |                                          |        |                                                                                                    |           |           |            |                      |                                                                                                    |          |         |                                                                                                    |                                                                                    |                        |
|                                 |                                |                                       |                                                                                                    |                                          |                                          |        |                                                                                                    |           |           |            |                      |                                                                                                    |          |         |                                                                                                    |                                                                                    |                        |
| 15.1                            | $\mathfrak{m}$                 |                                       |                                                                                                    |                                          |                                          |        |                                                                                                    |           |           |            |                      |                                                                                                    |          |         |                                                                                                    |                                                                                    |                        |
| 16                              | 11                             |                                       |                                                                                                    |                                          |                                          |        |                                                                                                    |           |           |            |                      |                                                                                                    |          |         |                                                                                                    |                                                                                    |                        |
| 17.                             | 12                             |                                       |                                                                                                    |                                          |                                          |        |                                                                                                    |           |           |            |                      |                                                                                                    |          |         |                                                                                                    |                                                                                    |                        |
| ta:<br>10 <sub>1</sub>          | 13<br>14                       |                                       |                                                                                                    |                                          |                                          |        |                                                                                                    |           |           |            |                      |                                                                                                    |          |         |                                                                                                    |                                                                                    |                        |
| 20                              | 15                             |                                       |                                                                                                    |                                          |                                          |        |                                                                                                    |           |           |            |                      |                                                                                                    |          |         |                                                                                                    |                                                                                    |                        |
| 21                              | 16                             |                                       |                                                                                                    |                                          |                                          |        |                                                                                                    |           |           |            |                      |                                                                                                    |          |         |                                                                                                    |                                                                                    |                        |
| $22^{\circ}$                    | 17                             |                                       |                                                                                                    |                                          |                                          |        |                                                                                                    |           |           |            |                      |                                                                                                    |          |         |                                                                                                    |                                                                                    |                        |
| 23 <sub>1</sub>                 | 18                             |                                       |                                                                                                    |                                          |                                          |        |                                                                                                    |           |           |            |                      |                                                                                                    |          |         |                                                                                                    |                                                                                    |                        |
| 24                              | 19                             |                                       |                                                                                                    |                                          |                                          |        |                                                                                                    |           |           |            |                      |                                                                                                    |          |         |                                                                                                    |                                                                                    |                        |
| 26                              | 20                             |                                       |                                                                                                    |                                          |                                          |        |                                                                                                    |           |           |            |                      |                                                                                                    |          |         |                                                                                                    |                                                                                    |                        |
| 27                              | 21<br>22                       |                                       |                                                                                                    |                                          |                                          |        |                                                                                                    |           |           |            |                      |                                                                                                    |          |         |                                                                                                    |                                                                                    |                        |
|                                 | 23                             |                                       |                                                                                                    |                                          |                                          |        |                                                                                                    |           |           |            |                      |                                                                                                    |          |         |                                                                                                    |                                                                                    |                        |
| $^{29}$                         | 24                             |                                       |                                                                                                    |                                          |                                          |        |                                                                                                    |           |           |            |                      |                                                                                                    |          |         |                                                                                                    |                                                                                    |                        |
| 30                              | 25                             |                                       |                                                                                                    |                                          |                                          |        |                                                                                                    |           |           |            |                      |                                                                                                    |          |         |                                                                                                    |                                                                                    |                        |
| 31                              | 26                             |                                       |                                                                                                    |                                          |                                          |        |                                                                                                    |           |           |            |                      |                                                                                                    |          |         |                                                                                                    |                                                                                    |                        |
| $32^{\circ}$<br>33 <sup>°</sup> | 27<br>28                       |                                       |                                                                                                    |                                          |                                          |        |                                                                                                    |           |           |            |                      |                                                                                                    |          |         |                                                                                                    |                                                                                    |                        |
| 34                              | 29                             |                                       |                                                                                                    |                                          |                                          |        |                                                                                                    |           |           |            |                      |                                                                                                    |          |         |                                                                                                    |                                                                                    |                        |
| 35 <sup>1</sup>                 | 30                             |                                       |                                                                                                    |                                          |                                          |        |                                                                                                    |           |           |            |                      |                                                                                                    |          |         |                                                                                                    |                                                                                    |                        |
| 36 <sup>2</sup><br>37           |                                |                                       |                                                                                                    |                                          |                                          |        |                                                                                                    |           |           |            |                      |                                                                                                    |          |         |                                                                                                    |                                                                                    |                        |
|                                 |                                |                                       |                                                                                                    |                                          |                                          |        |                                                                                                    |           |           |            |                      |                                                                                                    |          |         |                                                                                                    |                                                                                    |                        |
| 39                              |                                |                                       |                                                                                                    |                                          |                                          |        |                                                                                                    |           |           |            |                      |                                                                                                    |          |         |                                                                                                    |                                                                                    |                        |
| 40<br>41                        |                                |                                       |                                                                                                    |                                          |                                          |        |                                                                                                    |           |           |            |                      |                                                                                                    |          |         |                                                                                                    |                                                                                    |                        |
|                                 |                                |                                       |                                                                                                    |                                          |                                          |        |                                                                                                    |           |           |            |                      |                                                                                                    |          |         |                                                                                                    |                                                                                    |                        |

*Ảnh 5. Điền thông tin thí sinh theo biểu mẫu*

## **Bước 3. Tải file thông tin thí sinh lên hệ thống**

- Nhấn nút **Đăng ký theo nhóm để** tải lại file biểu mẫu đã điền đầy đủ thông tin thí sinh lên website English Champion.
- Hệ thống sẽ hiển thị danh sách các thí sinh đã được đăng ký trên file. Trường hợp có sai sót, những thí sinh bị sai thông tin sẽ được tô đỏ, bạn vui lòng sửa lại file dữ liệu cho các thí sinh bị sai thông tin và tải lại lên hệ thống.

• Khi tất cả thông tin thí sinh đã chính xác, nhấn nút **Đồng ý nhập dữ liệu này vào hệ thống** để hoàn tất đăng ký.